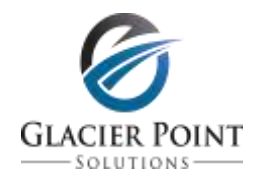

## **Summary of the Career Exploration Coaching Process**

- 1. At the start, you are working with the client to create two lists for Career Exploration:
	- **Possible Positions** (derived from what they have thought of in the past, interviewing of or discussion with the client, inventories, exercises, lists)
	- **Criteria** for Evaluation of Possible Positions (derived from Assessments, and your interview of / discussions with the client, Client Activities)
- 2. Sources of items for these lists include:
	- $\bullet$  Interviewing the client Both
	- Assessments
		- o VIA Signature Strengths Both
		- o Keirsey Temperament Sorter or Myers-Briggs Inventory (MBTI) Both
		- o Desired Career / Business Characteristics Inventory Criteria
		- o Learning Style Inventory Both
		- o Holland Code (RIASEC) Possible Positions
	- Activities
		- o Barnes & Noble Career Exploration Activity Possible Positions
		- o Ask Your Friends Activity Possible Positions
		- o Your Ideal Job Exercise Both
	- Career Lists Possible Positions
- 3. Add the **Criteria List** to the **Criteria** spreadsheet in the second column in the **Career Matrix**.
- 4. Next, look for duplicates in the **Criteria** list and eliminate them
- 5. Next look for double negatives and rewrite them as necessary.
- 6. Help the client apply **Criteria Weights** (1 [low is not important], 3, 5, 7, 9 [high is important]) to the **Criteria** (e.g., Prestigious, Not at a Desk, Social) based on which is most important to them.
- 7. Next, review the **Possible Positions List** and help the client eliminate occupations that aren't feasible or not truly desirable.
- 8. In the **Matrix** spreadsheet of the Excel **Career Matrix**, in the first white space add the client's Current Position as a baseline. (That way they can compare their current position's score to the that of the **Possible Positions'**  scores).
- 9. In the **Matrix** spreadsheet of the **Career Matrix**, add the **Possible Positions** to the left column, in the white horizontal boxes, one every other line.
- **10.** Help the client rate their current position against each Criteria. For Example, for Engineer, "How much Prestige does it have (1 [not much], 3, 5, 7, 9 [a great deal]?" **Note:** Help the client see, for their current position, the low ratings that might be company or boss specific. Start with the first job, and do at least 3 examples with the client, if not all of them. Help the client rate how much of each Criteria each position has.
- 11. Help the client identify which **Possible Positions** have highest scores (the spreadsheet multiples the **Criteria Weight** with the **Possible Position Rating** to create a score for that **Criteria**, then add all the **Criteria Scores** together for that job for a **Total**).
- 12. Next, help the client see if they are truly interested in the Top 3-5 highest scoring **Possible Positions**.
- 13. Help the client decide on at least 3 top positions to do research on or start applying for.

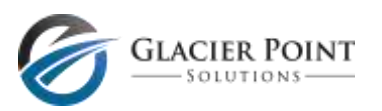